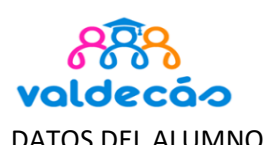

## 1º BACHILLERATO

Nº expediente

**Curso** académico

## HUMANIDADES Y CIENCIAS SOCIALES

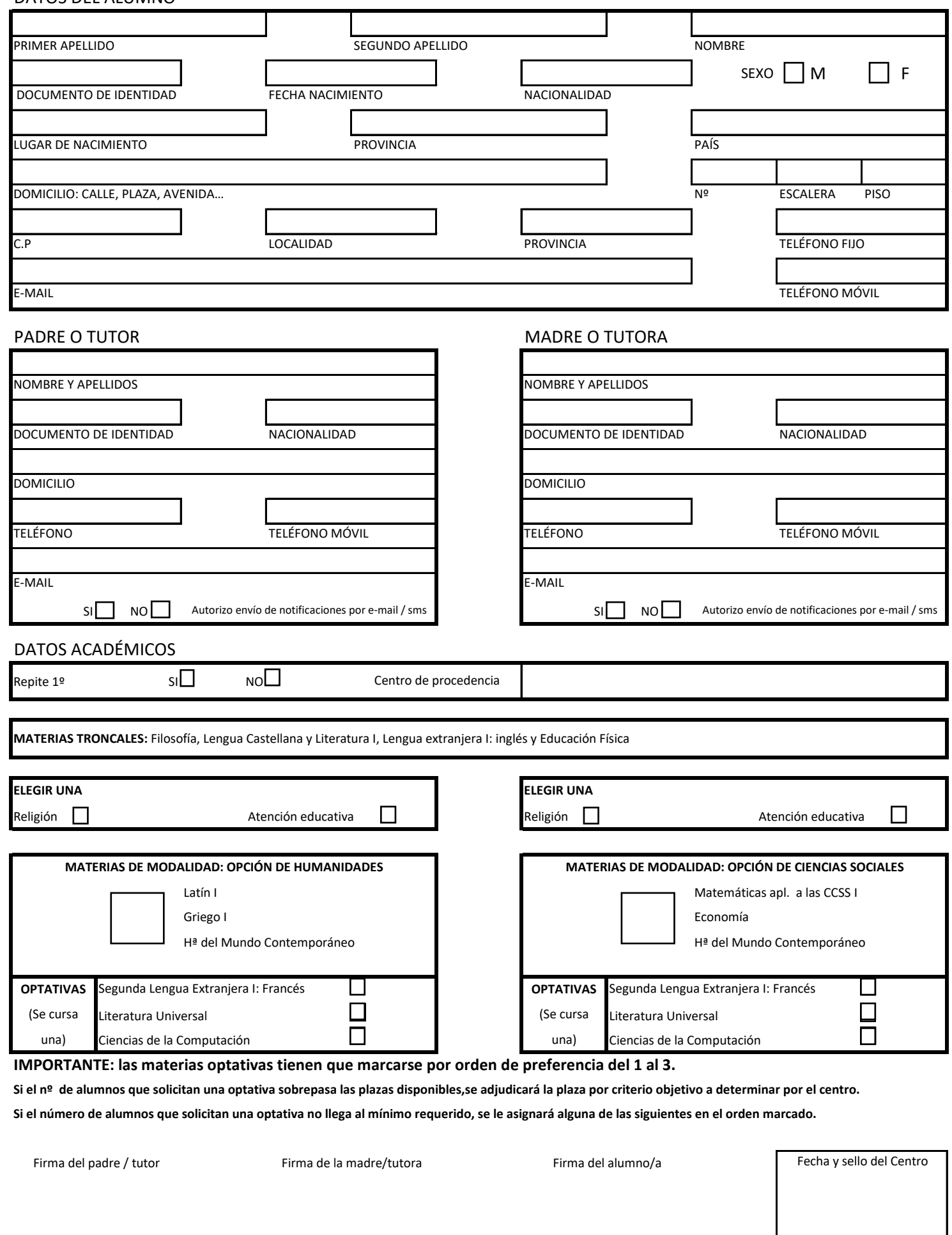